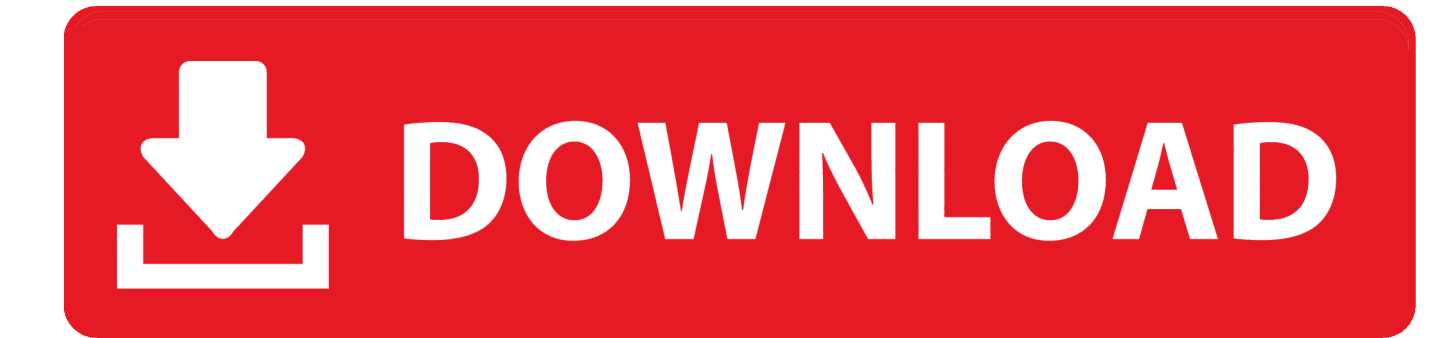

[ZFS Snapshot CHEAT-SHEET](https://picfs.com/1t7ah9)

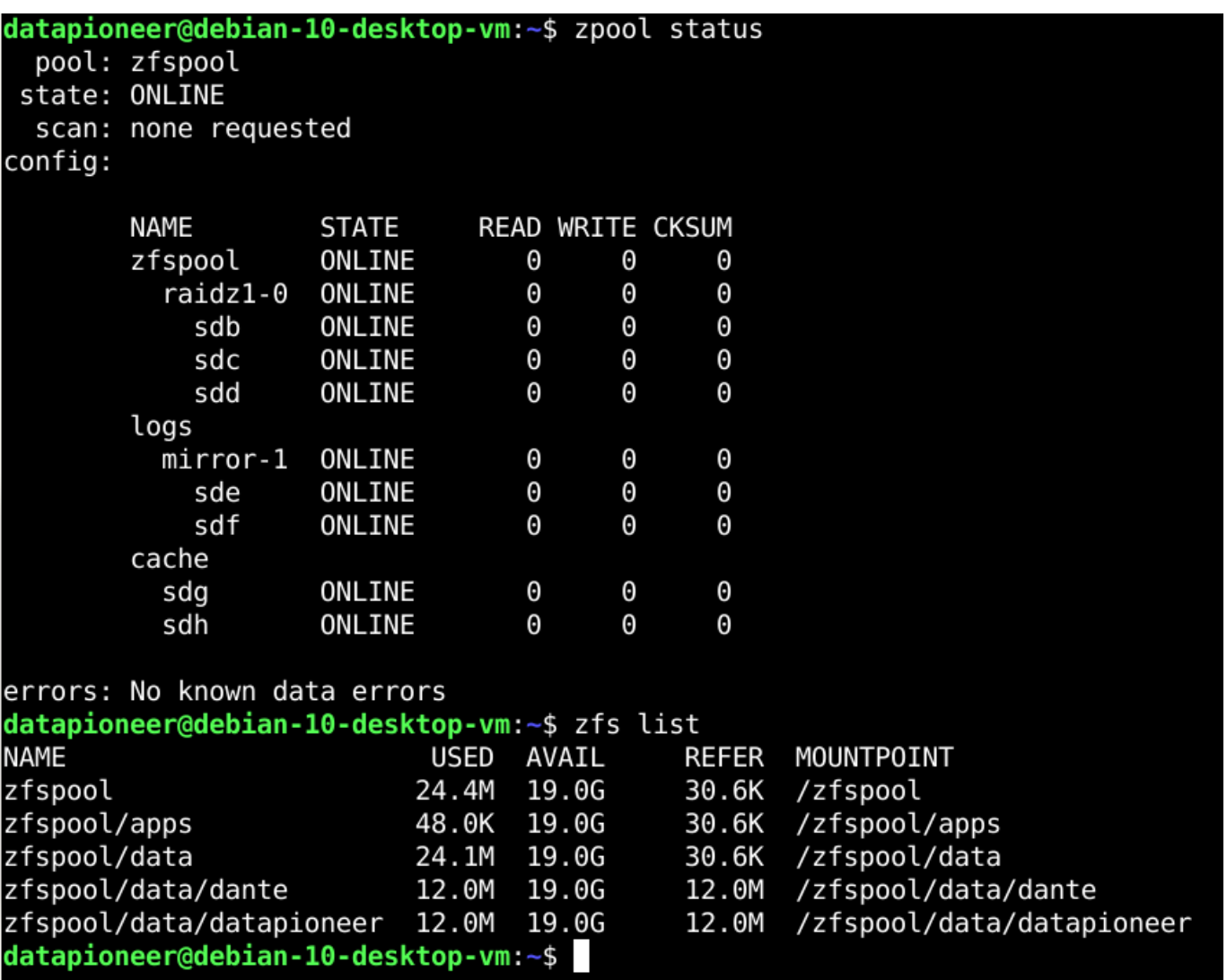

[ZFS Snapshot CHEAT-SHEET](https://picfs.com/1t7ah9)

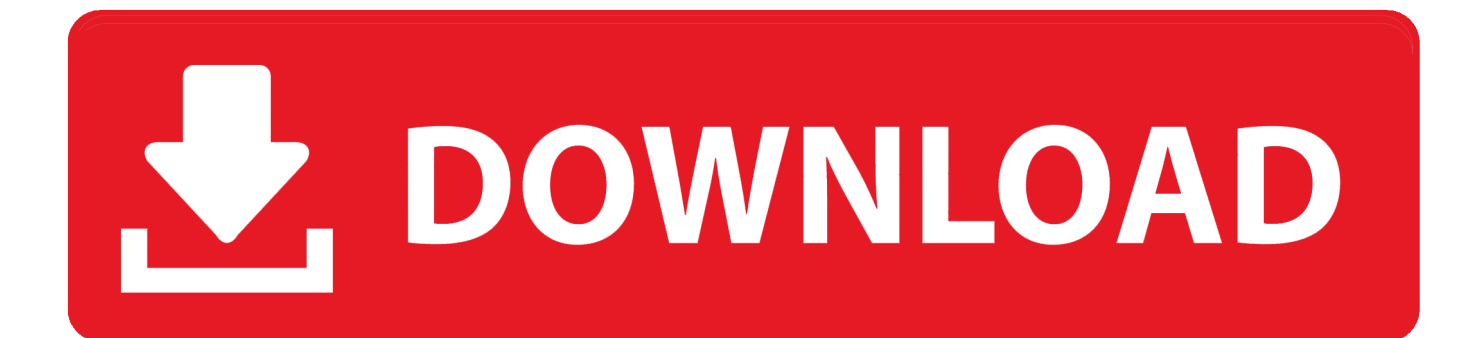

ZFS commands cheatsheet for snapshots etc. GitHub Gist: instantly share code, notes, and snippets.. ... /dev/dsk/c0t0d0s0) or by the mount point in the … zfs cheat sheet Solaris 11 The ZFS file ... I also created a script for automatic backuping using snapshots.

Solaris storage pool cheat sheet. ... zpool create opmpool mirror c2t4d0 c2t5d0 mirror c2t6d0 c2t8d0 ... zfs destroy -d tank@today, to destroy a held snapshot.. Creating a snapshot : zfs snapshot [email protected] zfs snapshot pool/[email ... do something like this always do a dry run first "-n". timer. solaris ZFS cheat sheet .... Zpool Capacity of 256 zettabytes 2.ZFS snapshots,clones and Sending-receiving snapshots 3.Lightweight filesystem creation 4.Encryption 5.

## [Video: Nokia X2 Fastlane hands on demo](https://rhinoceros-5-full-crack-with-serial-number-for-windows.simplecast.com/episodes/video-nokia-x2-fastlane-hands-on-demo)

Whether to create ( present ), or remove ( absent) a file system, snapshot or ... ZFS WARNING: Recommended minimum kme A cheatsheet of commands for .... ## remove a dataset all previous snaphots have to be removed, you can also rename snapshots. ## You cannot destroy a snapshot if it has a .... destroy datapool and all datasets under it. # zfs destroy -fr datapool/data, destroy file-system or volume (data) and all related snapshots. Set ZFS file system .... ZFS Cheatsheet lildude /zfs-cheatsheet 2006-09-20T20:12:04+01:00 ... zfs snapshot myzfs/colin@test # zfs list NAME USED AVAIL REFER ... [Gta San Andreas](https://seesaawiki.jp/adpredewren/d/Gta San Andreas Modifiyeli Sahin Yamas Indir jarreast) [Modifiyeli Sahin Yamas Indir](https://seesaawiki.jp/adpredewren/d/Gta San Andreas Modifiyeli Sahin Yamas Indir jarreast)

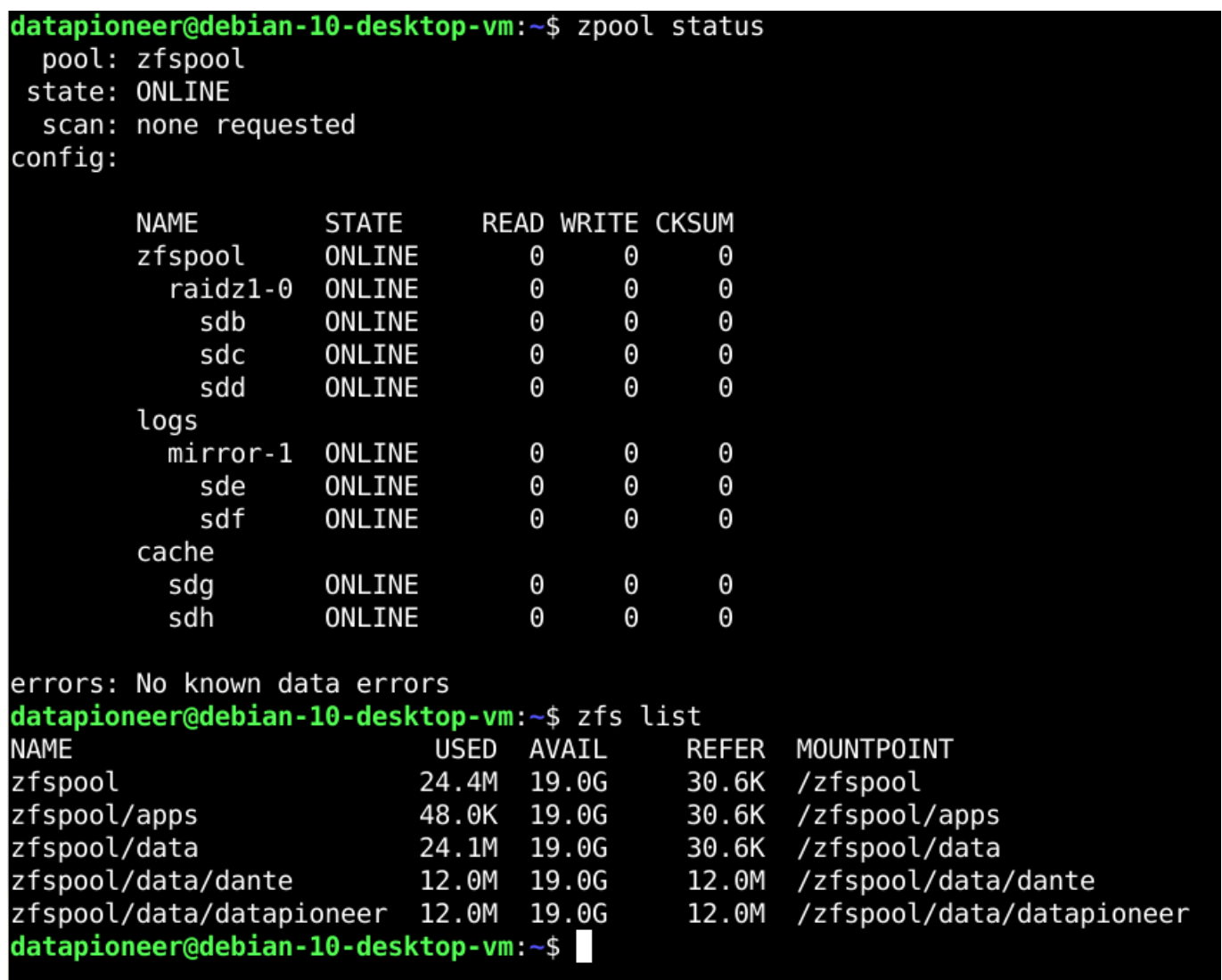

[Embercadero RAD Studio Rio 10.3.2 496593 with Keygen](https://confident-morse-997a3e.netlify.app/Embercadero-RAD-Studio-Rio-1032-496593-with-Keygen.html)

## [Aidfile Recovery Software v3.67 Full Keygen](https://amazing-allen-bab918.netlify.app/Aidfile-Recovery-Software-v367-FullKeygen.html)

 For the purpose of this post, I am going to be focusing on creating a zpool, creating a dataset, snapshots, and replication. ZFS is a huge topic, one .... This site provides sample ZFS commands and information on their usage. More... | The UNIX and Linux Forums.. zfs cheat sheet Solaris 11 ... zfs mount -a, mounts all the ZFS filesystems. zfs snapshot testpool/filesystem1@friday, Creates a snapshot of the filesystem1.. ZFS command line reference Cheat Sheet ... Clone an existing snapshot ... destroy filesystem or volume (data) and all related snapshots.. Use zfs send and zfs receive to send snapshots to a local detachable external ... A cheatsheet of commands for managing a ZFS filesystem. [What the Bio Doesn't Say](https://competent-williams-243e9c.netlify.app/What-the-Bio-DoesntSay.html)

## [The processing of Group Policy failed, Event ID 1058](https://laughing-lamarr-0aa80d.netlify.app/The-processing-of-Group-Policy-failed-Event-ID-1058.html)

What Is ZFS? ZFS Pooled Storage · Transactional Semantics · Checksums and Self-Healing Data · Unparalleled Scalability · ZFS Snapshots · Simplified .... zfs create backuppool/backup zfs snapshot backuppool/backup@yesterday zfs destroy backuppool/backup@yesterday zfs list -t snapshot zfs .... zpool – configure ZFS storage pools. A ZFS storage pool is a logical collection of devices that provide space for datasets. List pool health status and space .... Snapshots. Snapshot Datasets. zfs snapshot [pool]/[dataset name]@[ .... advantage of the Oracle Solaris ZFS file system snapshot and clone capability. During a

system update, new boot environments are created so .... zfs/snapshot/ directo- ry within the root of the containing file system. cd /home/.zfs/snapshot/20120722. Automated snapshots. Local backup to ... 3d2ef5c2b0 [3D Steampunk Travel Pro lwp v1.3 –](https://seesaawiki.jp/alacinin/d/_TOP_ 3D Steampunk Travel Pro Lwp V1.3 – [crackingpatching.unblocked.nu]) [\[crackingpatching.unblocked.nu\]](https://seesaawiki.jp/alacinin/d/_TOP_ 3D Steampunk Travel Pro Lwp V1.3 – [crackingpatching.unblocked.nu])

3d2ef5c2b0

[Dig Station Apk Mod Unlimited](https://ophbetdine.themedia.jp/posts/14689814)